1. «Про затвердження Програми поліцейський офіцер громади на 2022 рік».

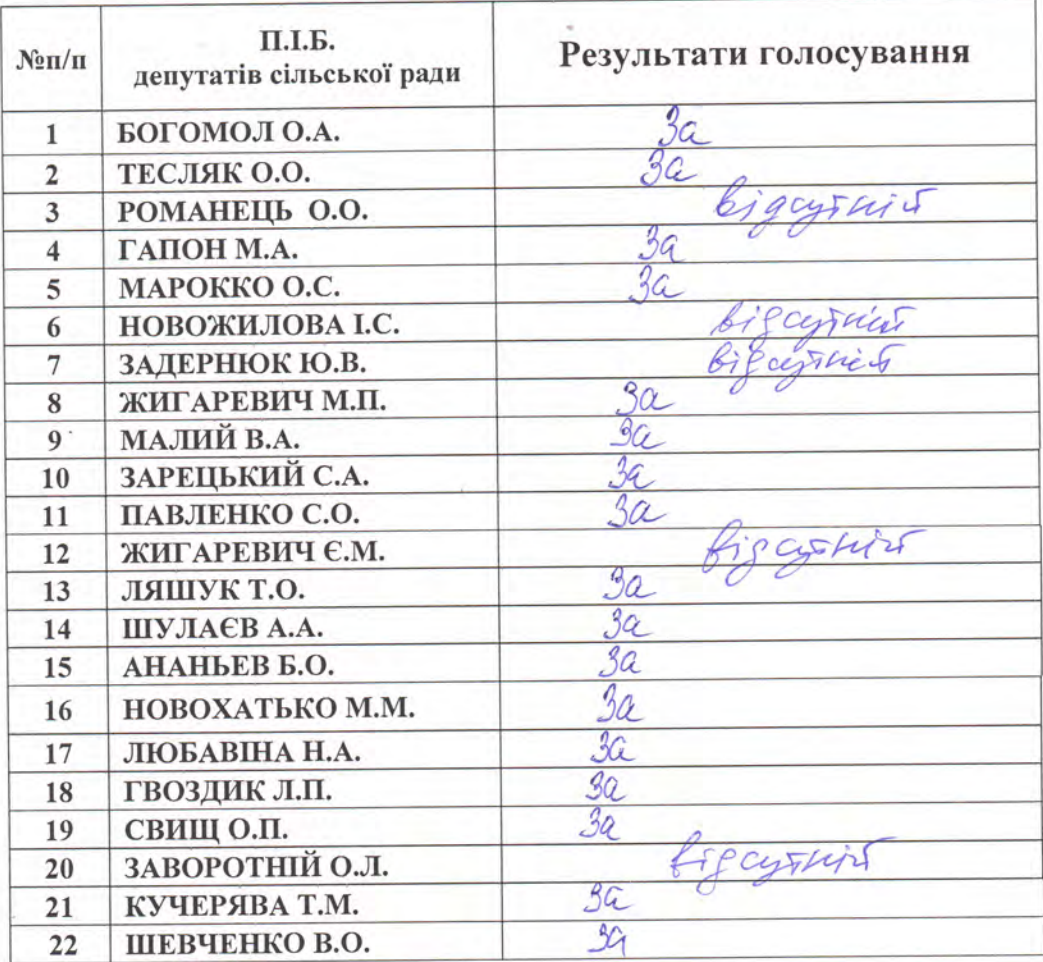

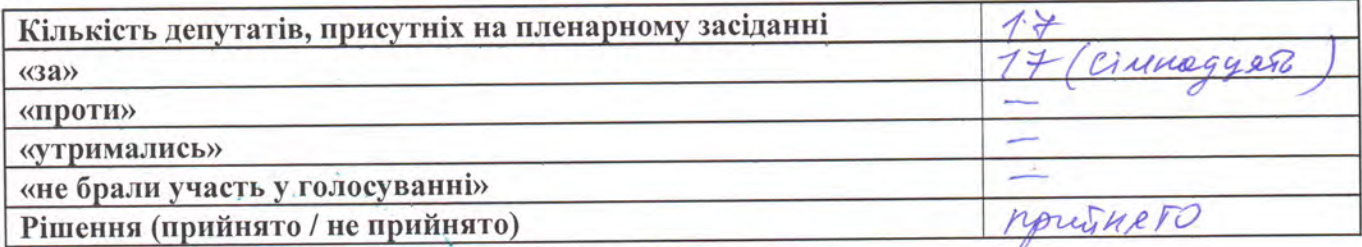

Лічильна комісія: С

2. «Про затвердження Програми захисту населення і територій від надзвичайних ситуацій техногенного та природного характеру, забезпечення пожежної безпеки Грушівської сільської територіальної громади на 2022 рік»

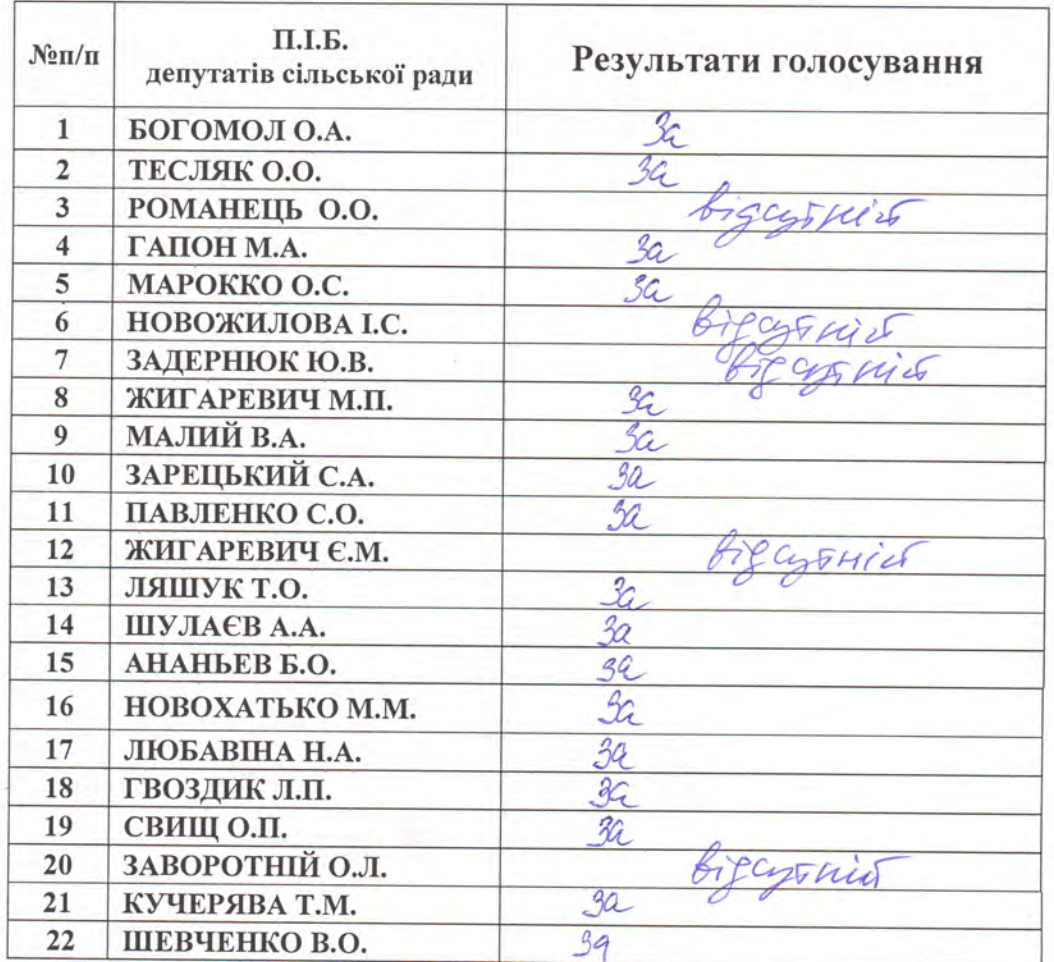

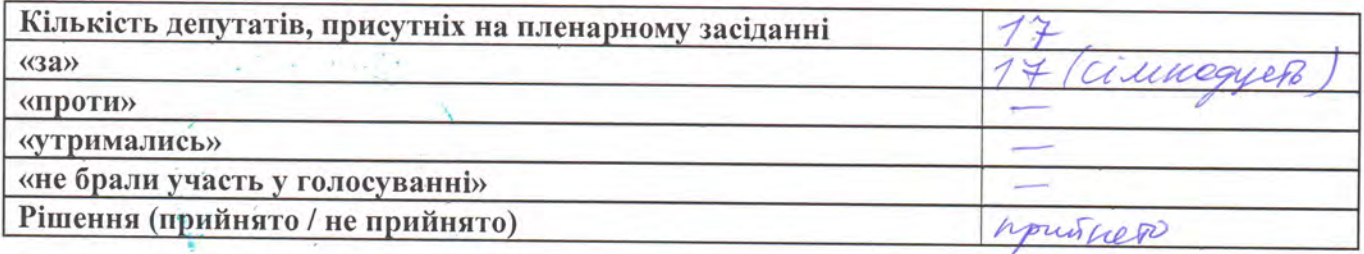

#### 3. «Про затвердження порядку здійснення компенсаційних виплат за пільговий проїзд окремих категорій громадян на залізничному транспорті приміського сполучення за рахунок коштів сільського бюджету»

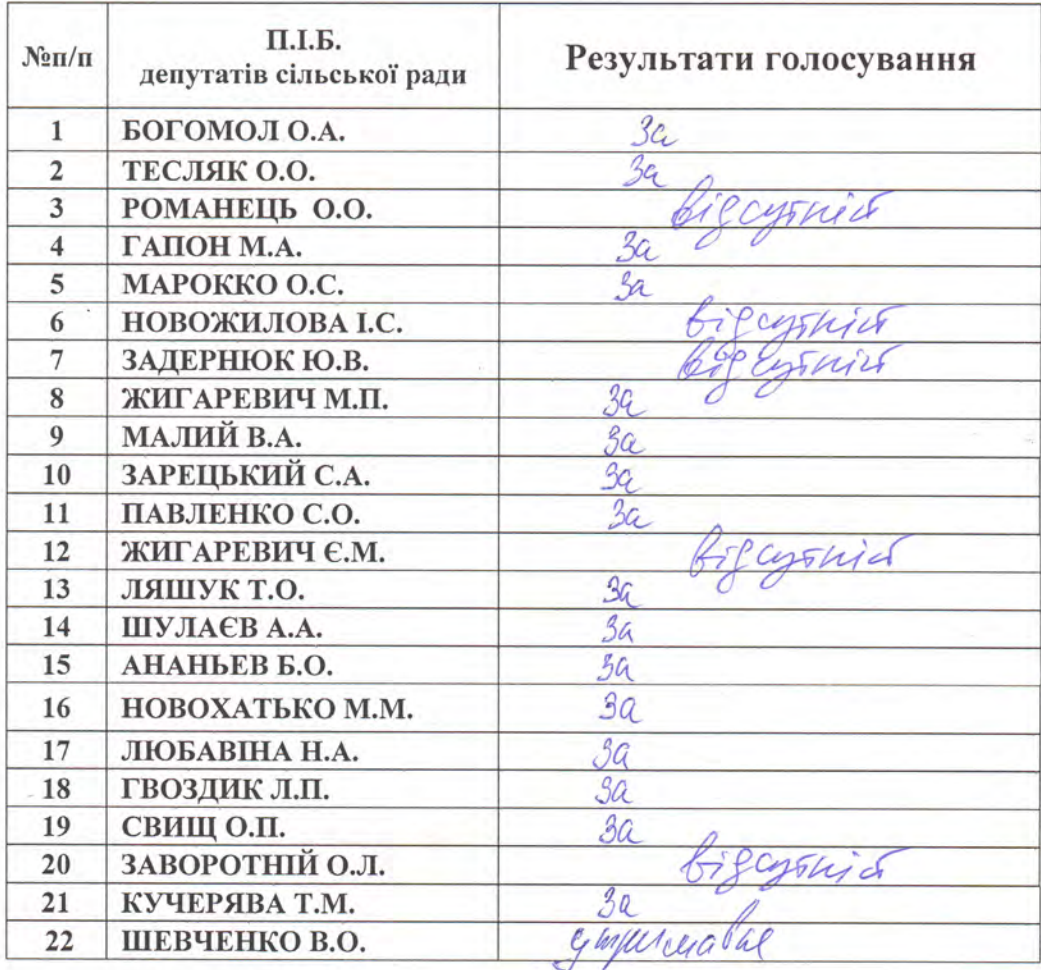

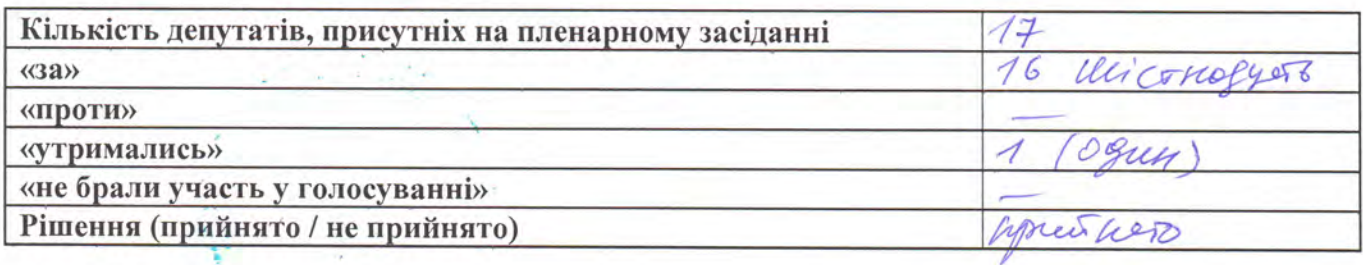

#### 4. «Про внесення змін до Програми соціальної політики Грушівської сільської територіальної громади на 2022 рік».

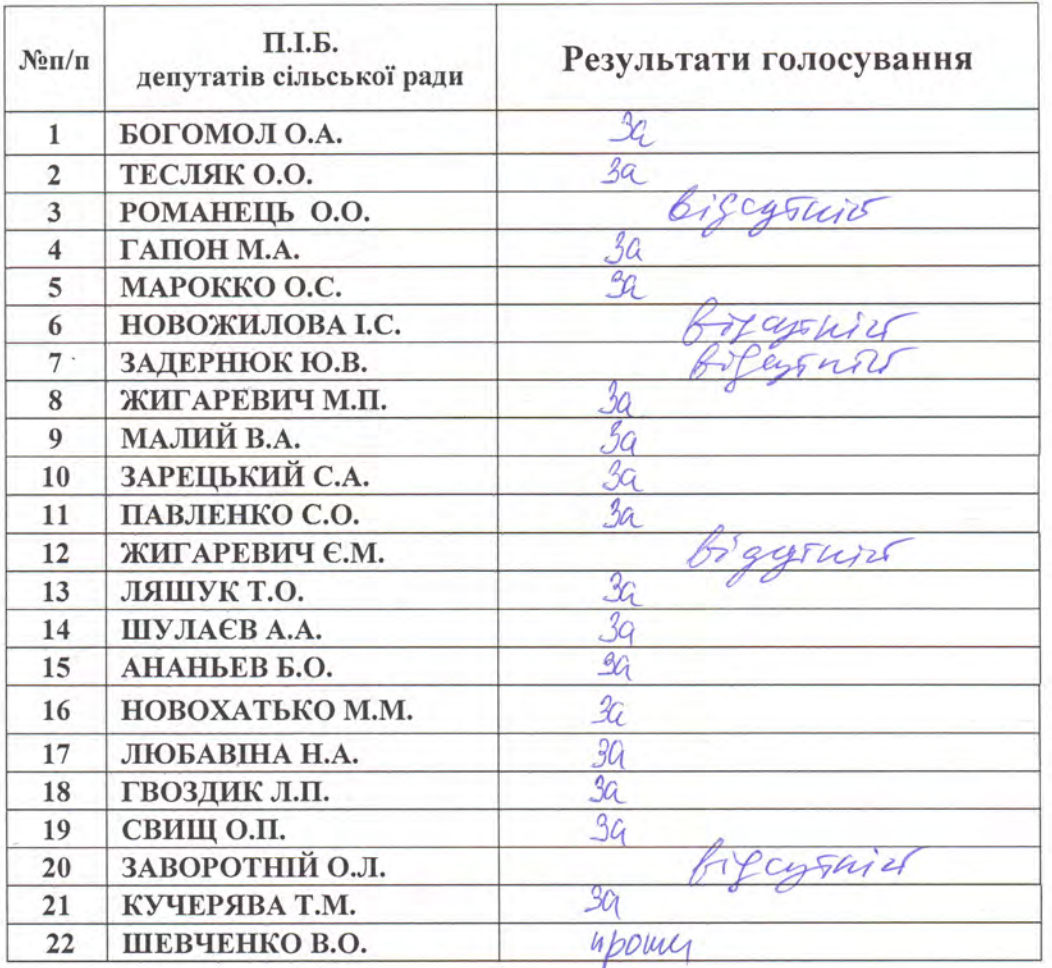

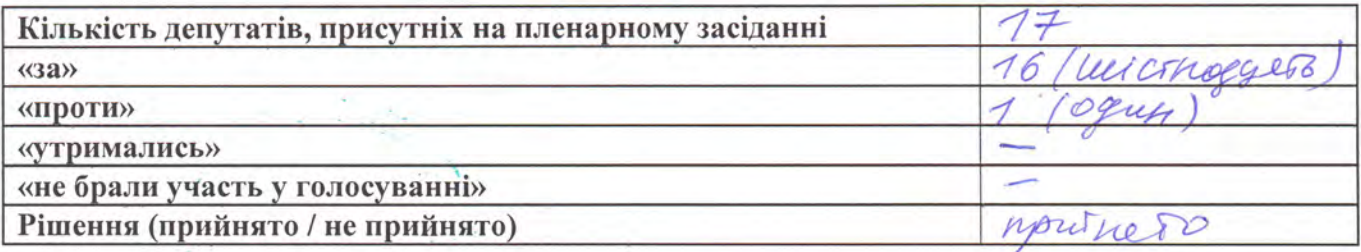

#### 5. «Про внесення змін до рішення сільської ради від 20 грудня 2021 року № 211 « Про бюджет Грушівської сільської територіальної громади на-2022 pik»

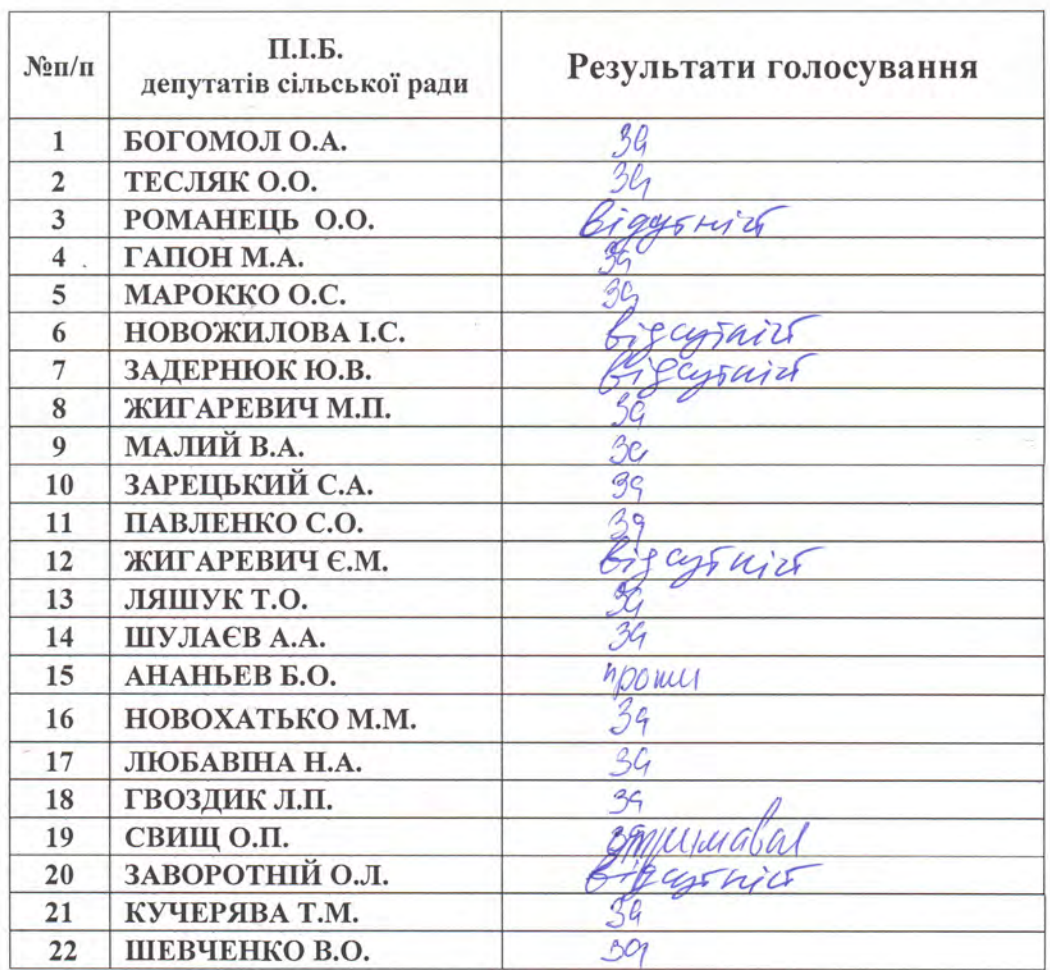

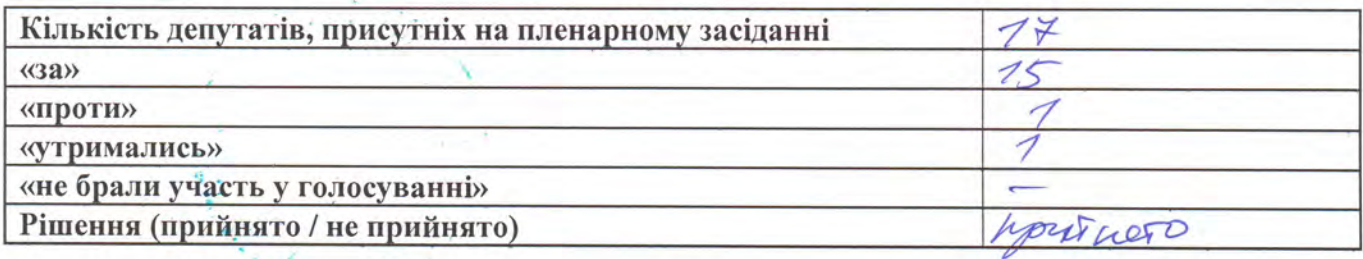

Лічильна комісія:  $\frac{10000066666}{10000000}$ 

#### 6. «Про затвердження «Порядку використання субвенції з сільського бюджету державному бюджету на виконання заходів «Програми поліцейський офіцер громади» у 2022 році».

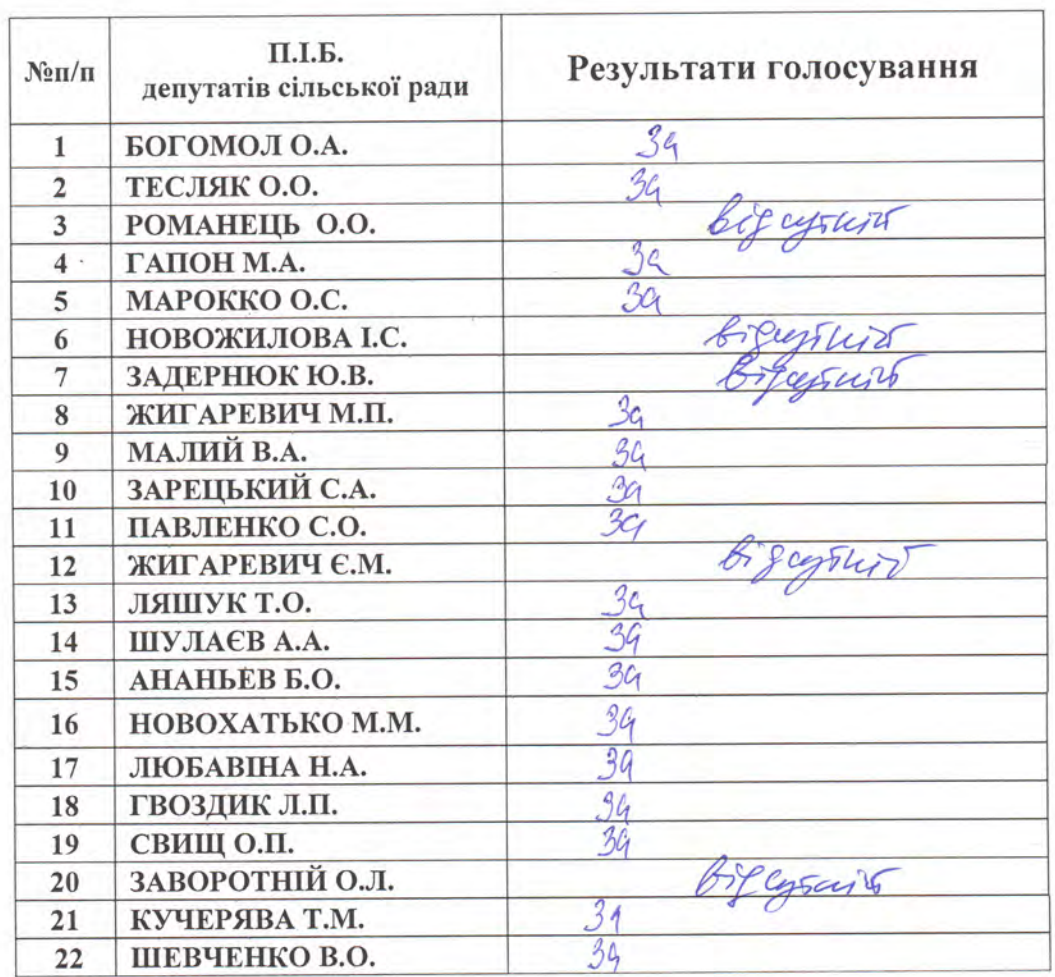

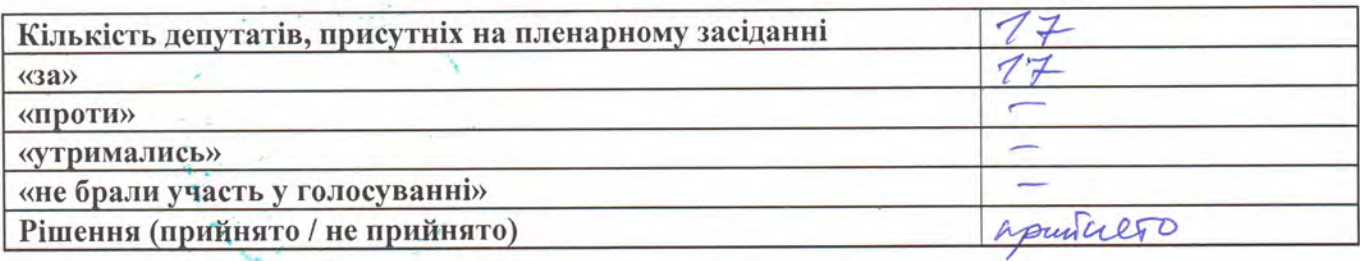

Лічильна комісія: *Люньев 6.0.* 

# 7. «Про передачу коштів субвенції з сільського бюджету державному бюджету на виконання програм соціально - економічного розвитку регіонів у 2022 році».

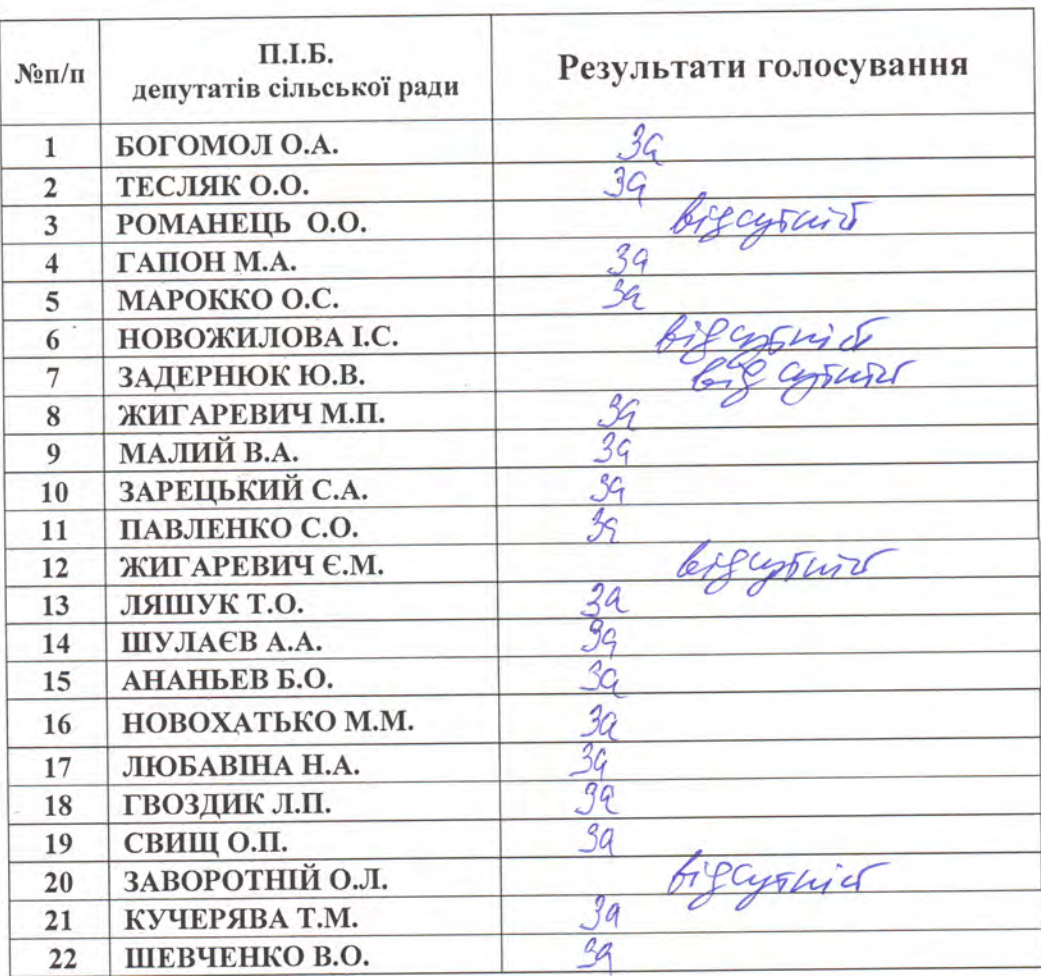

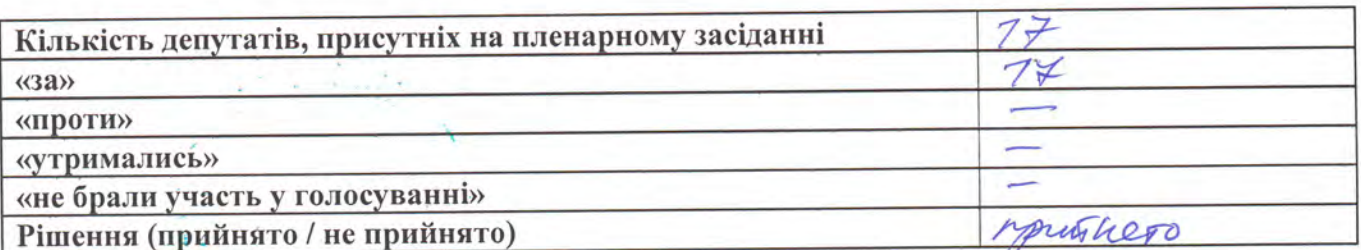

<u>8. «Про відкриття коду програмної класифікації видатків бюджету та</u> рахунку загального фонду бюджету».

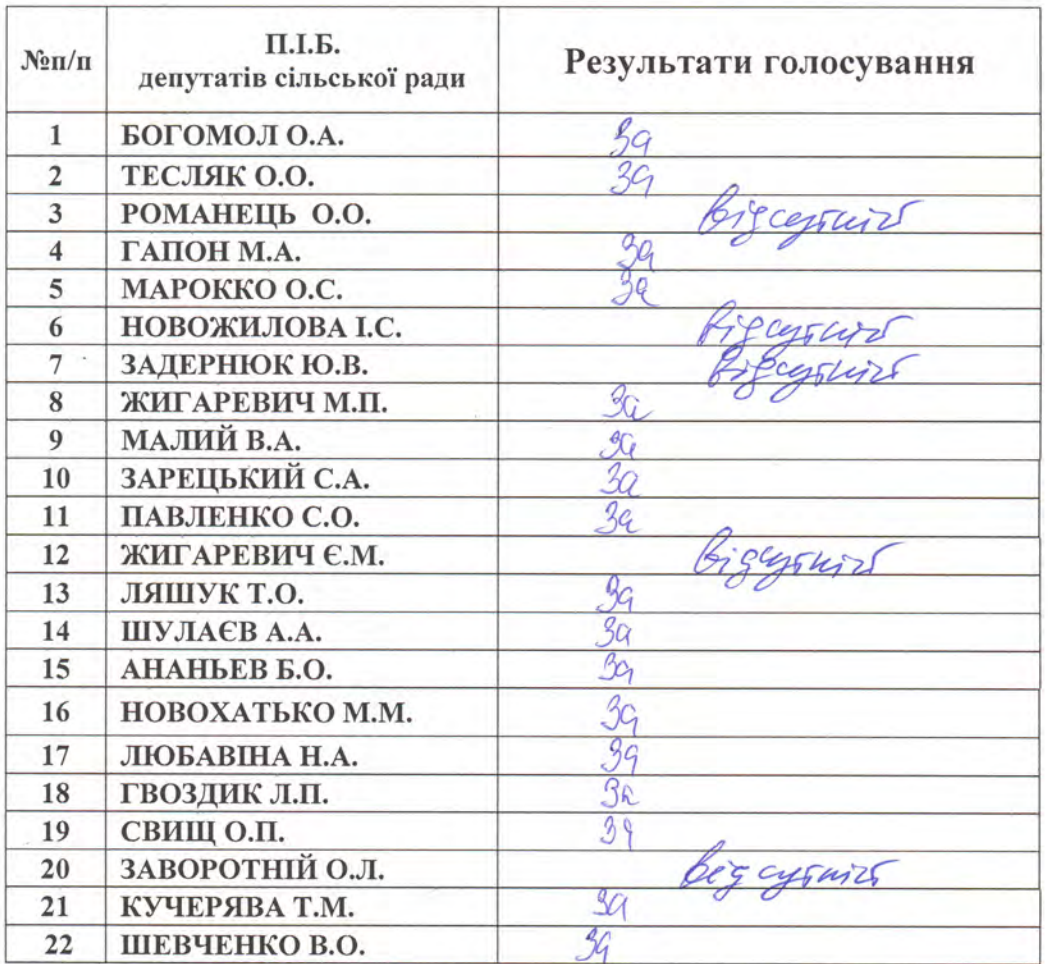

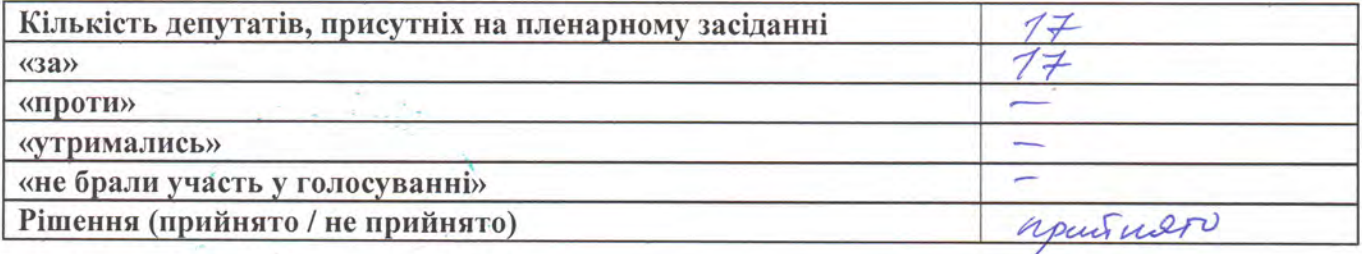

#### 9. «Про затвердження розпоряджень сільського голови, прийнятих у міжсесійний період»

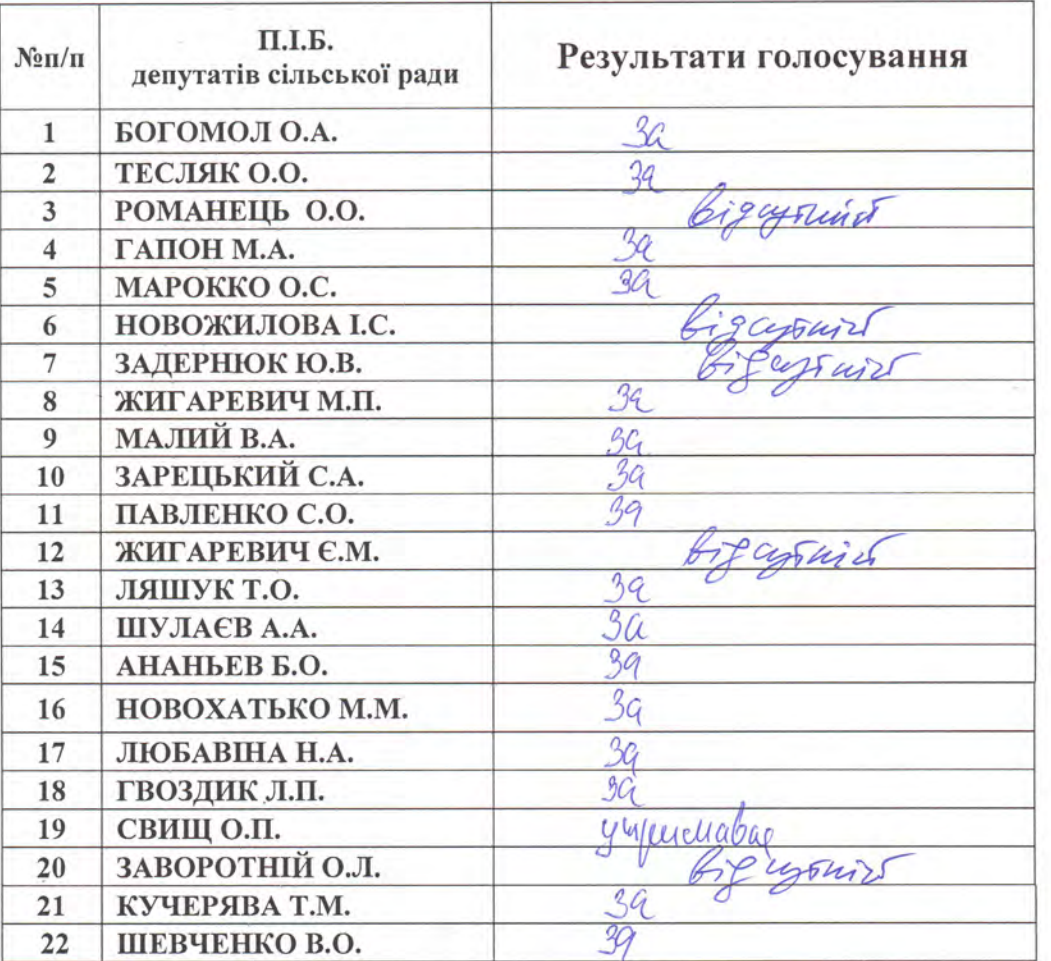

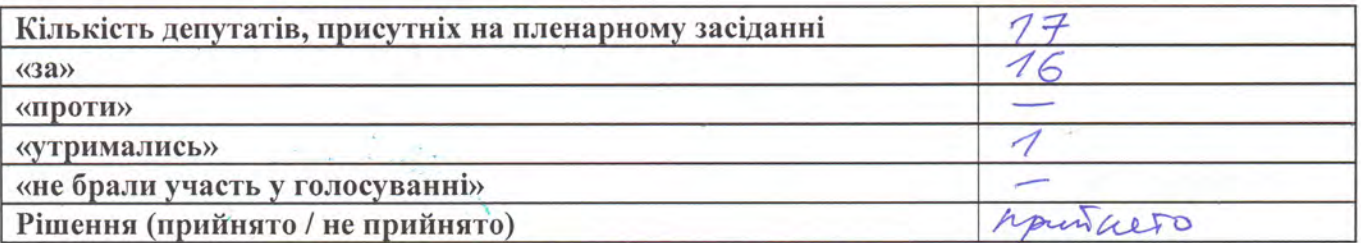

#### 10. «Про надання матеріальної допомоги жителям Грушівської сільської територіальної громади.»

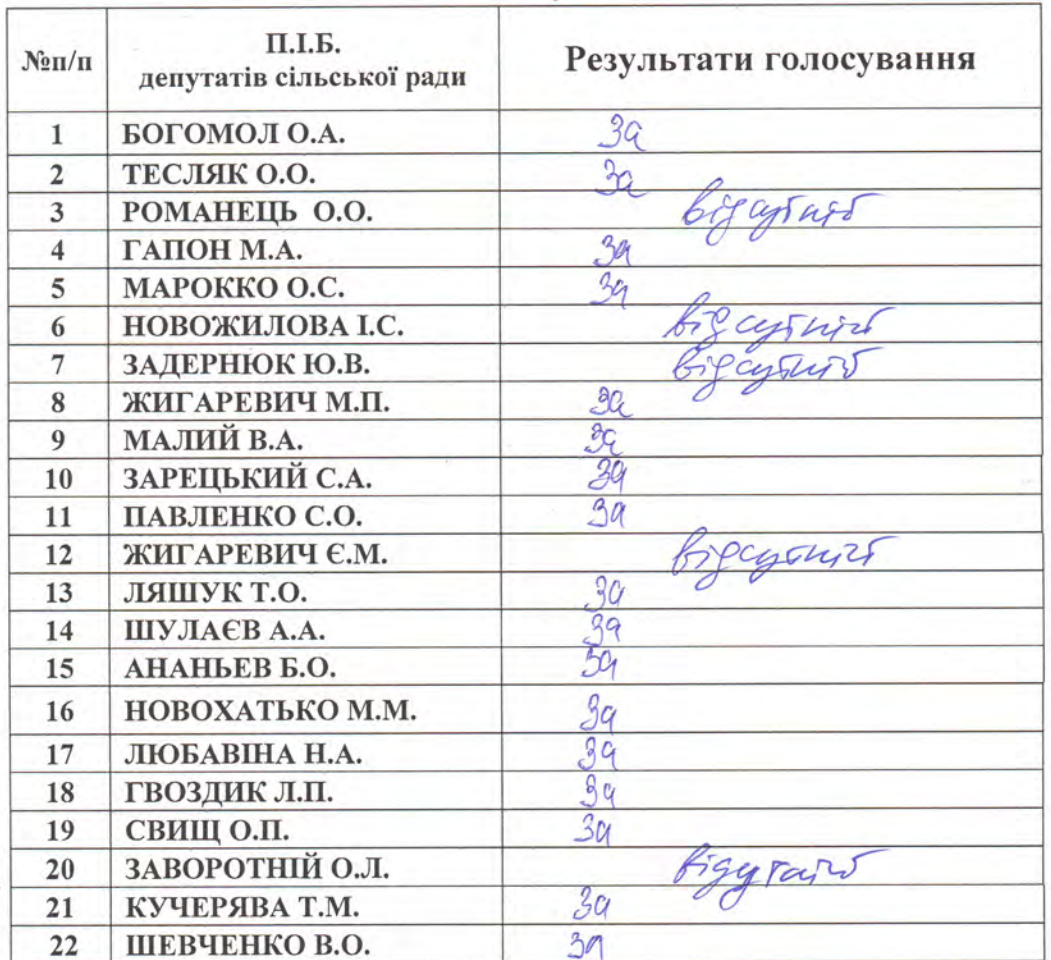

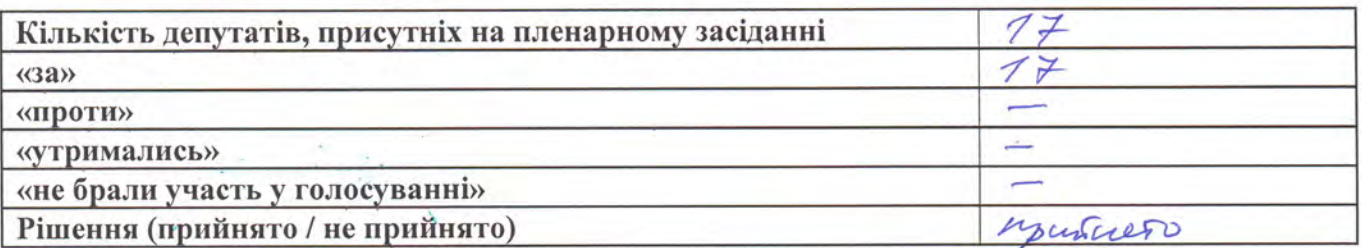

#### 11. «Про затвердження Програми проведення заходів із землеустрою по Грушівській сільській територіальній громаді.»

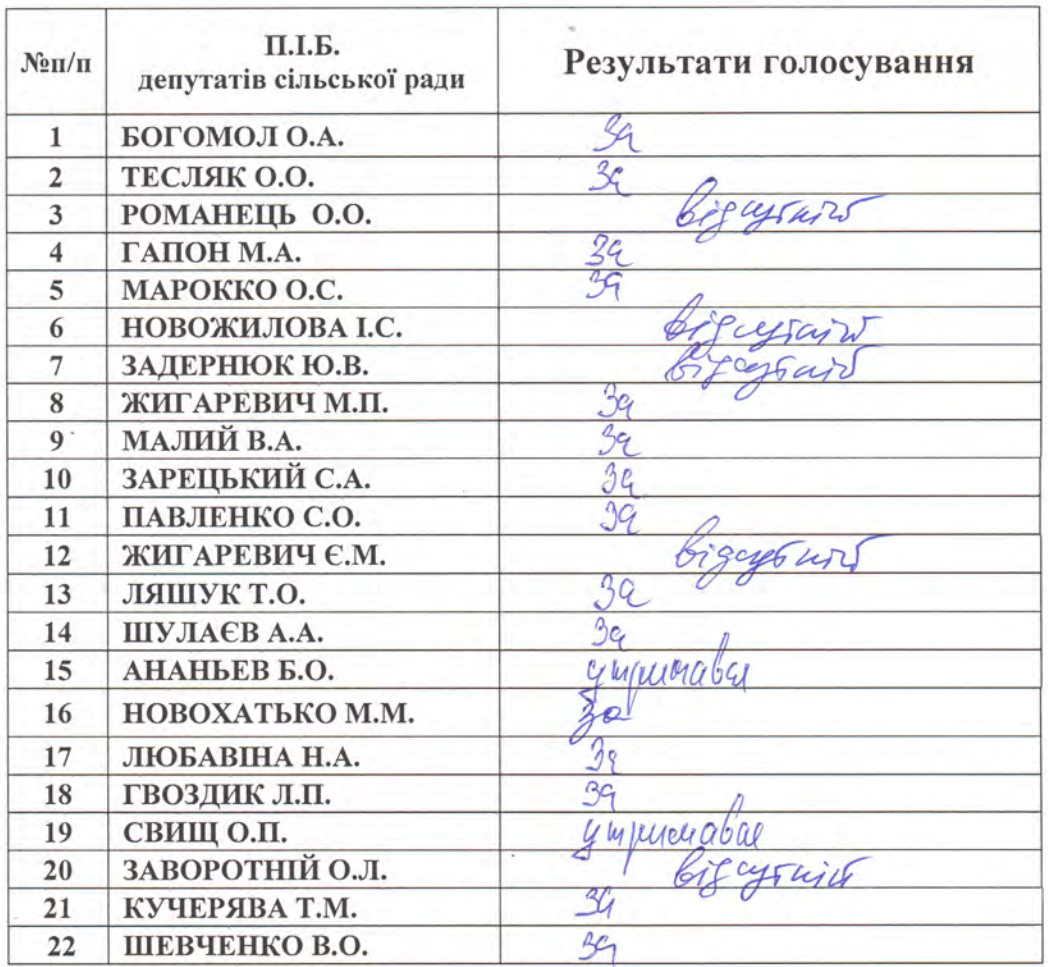

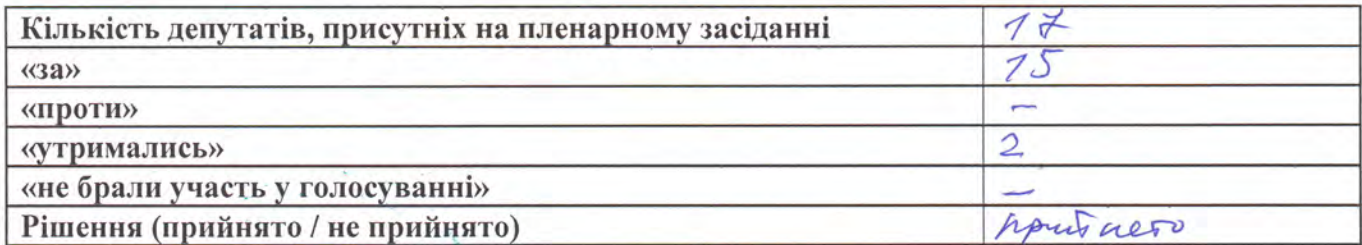

Лічильна комісія: renus Bt

12. «Про надання дозволу на розробку проєкту землеустрою щодо відведення земельної ділянки в оренду АТ «ДНІПРОПЕТРОВСЬКГАЗ» для розміщення та експлуатації об'єктів трубопровідного транспорту на території Грушівської об'єднаної територіальної громади Дніпропетровської області»

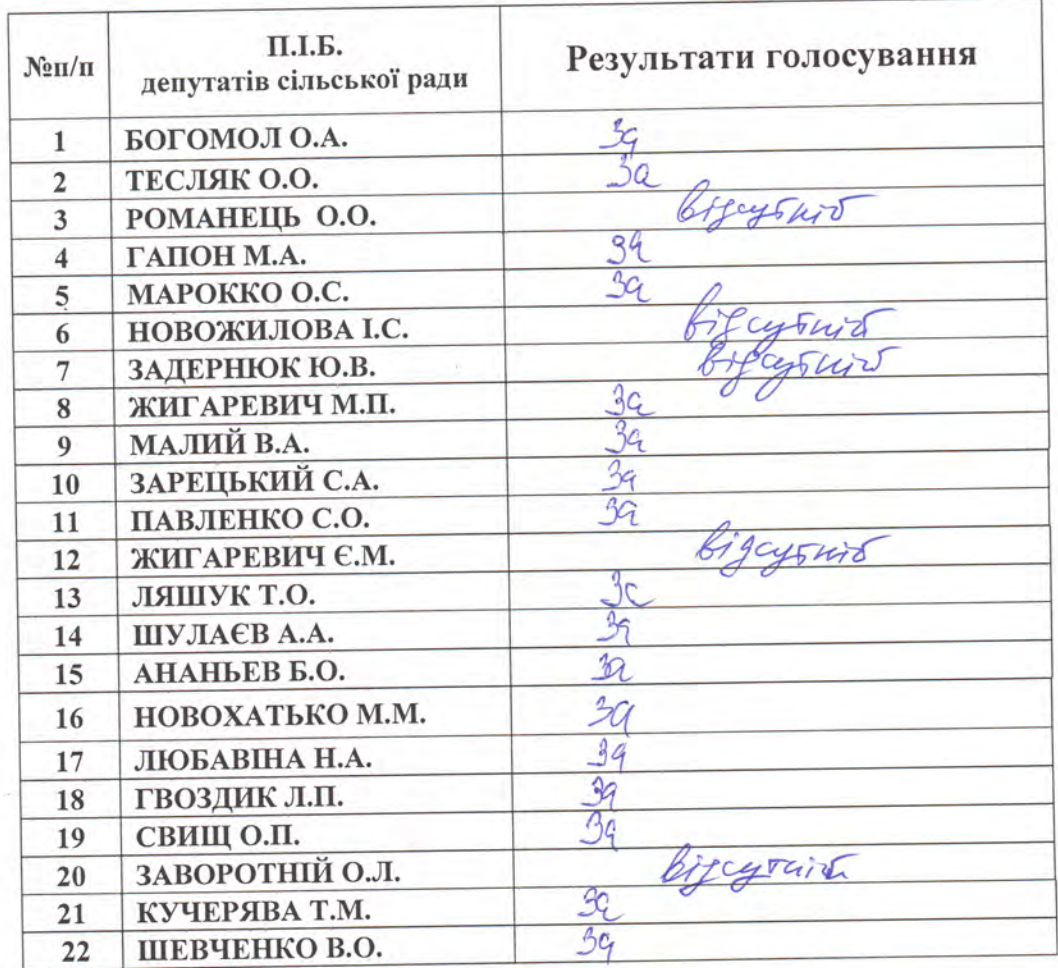

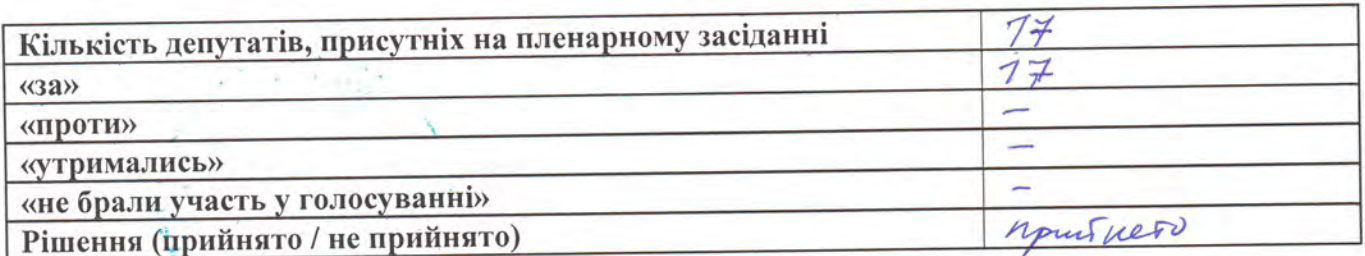

Лічильна комісія: Аданьєв 6.0.

# 13. «Про внесення змін до договору оренди від 15 березня 2008 року земельної ділянки, що перебуває в користуванні ТОВ «Камінь України»

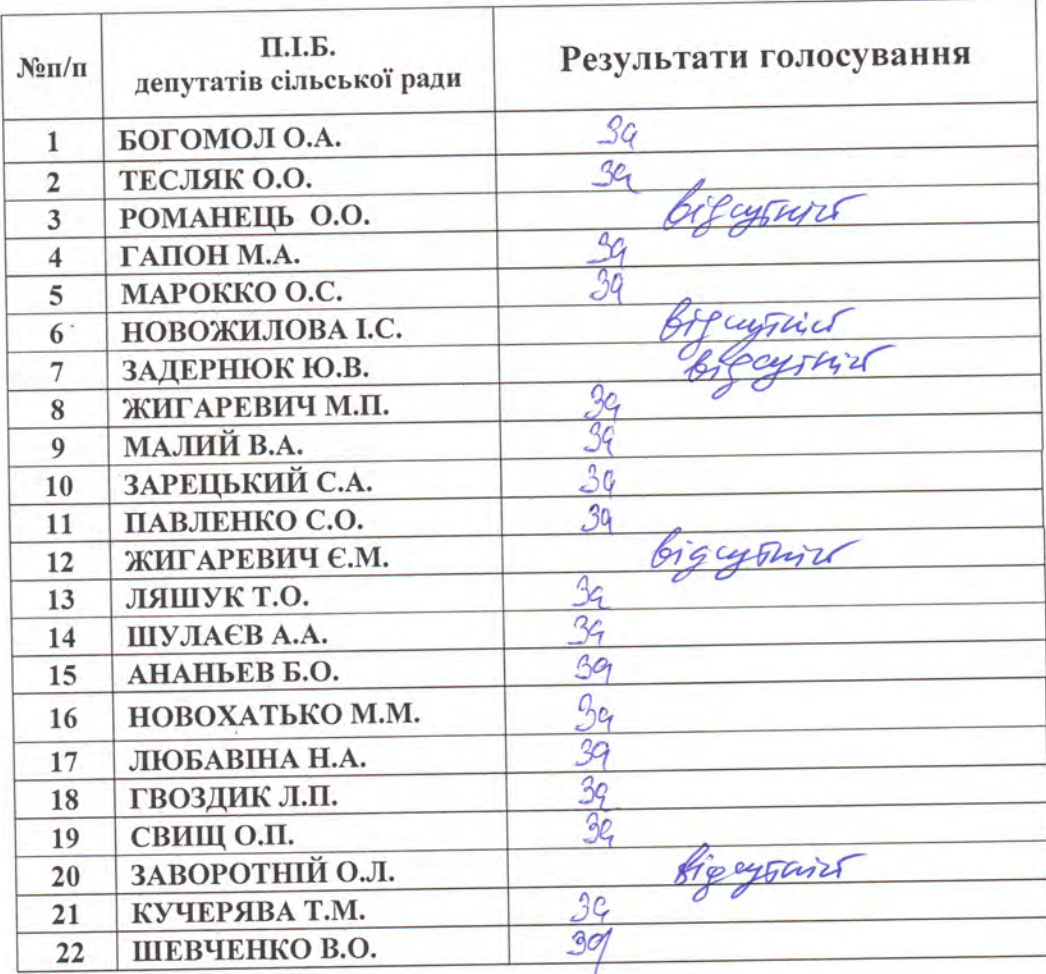

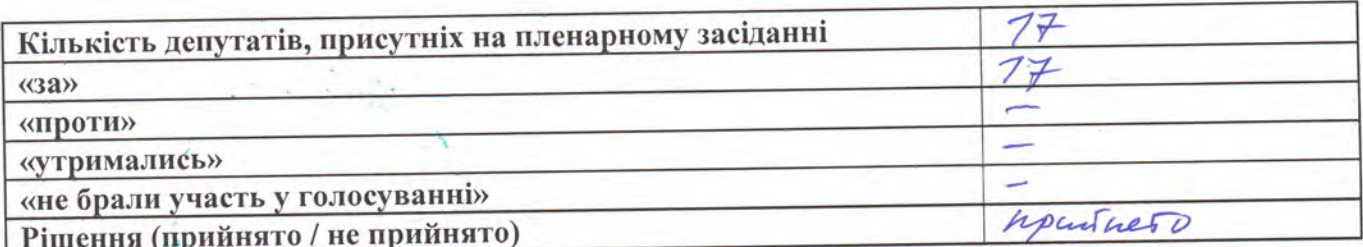

# 14. «Про внесення змін до договору оренди від 11 квітня 2006 року земельної ділянки, що перебуває в користуванні ФОП Доля Олексія Анатолійовича»

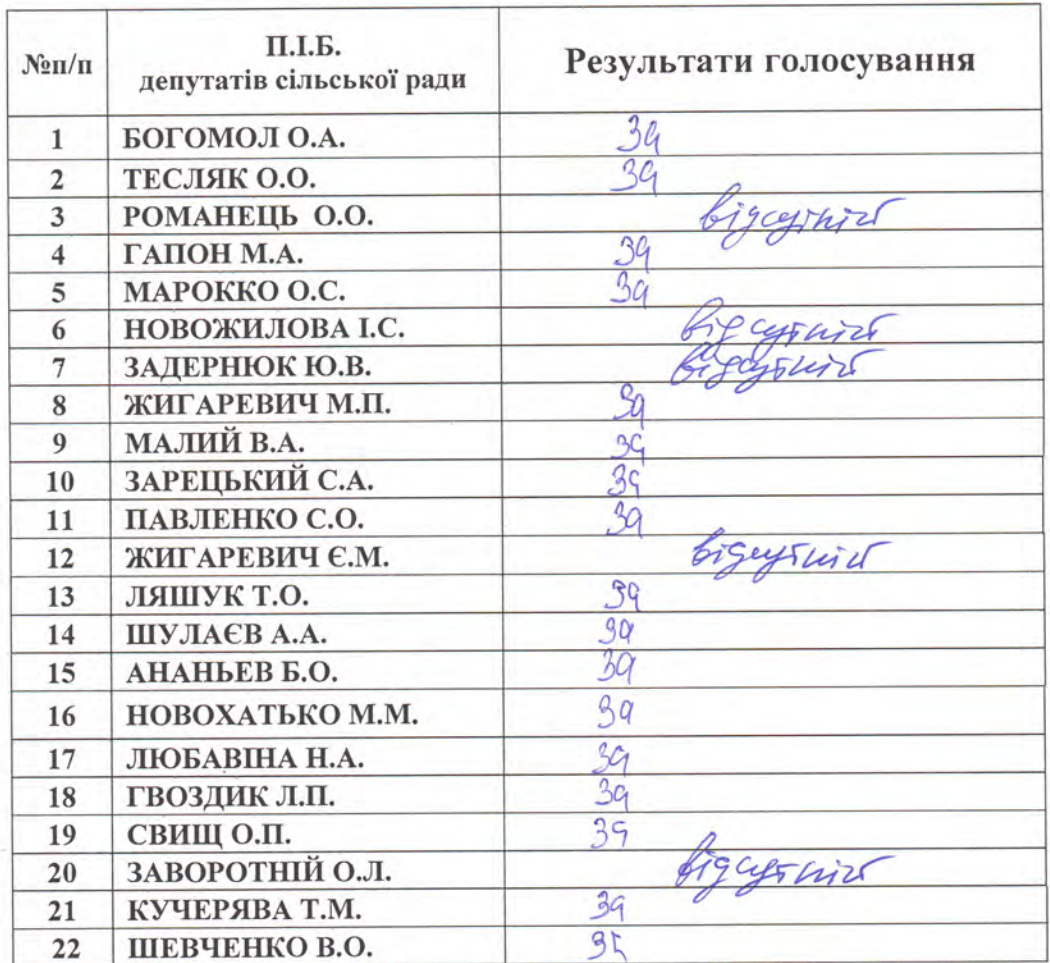

![](_page_13_Picture_19.jpeg)

Лічильна комісія: VASHOED 5.0.

#### 15. Про надання дозволу на консалтингові послуги у сфері землеустрою: збір вихідних даних щодо визначення складу та переліку земель Грушівської сільської ради Дніпропетровської області

![](_page_14_Picture_22.jpeg)

![](_page_14_Picture_23.jpeg)

Jues

16. Про надання дозволу на розробку технічної документації із землеустрою щодо встановлення (відновлення) меж земельної ділянки площею 3,00 га в натурі на місцевості ТОВ «БЕЮТАГА» для розміщення та експлуатації основних, підсобних і допоміжних будівель та споруд підприємства, що пов'язане з користуванням надрами на території Грушівської об'єднаної територіальної громади Дніпропетровської області.

![](_page_15_Picture_26.jpeg)

![](_page_15_Picture_27.jpeg)

Лічильна комісія: Matt646 5.0.

17. Про надання дозволу на розробку технічної документації із землеустрою щодо встановлення (відновлення) меж земельної ділянки площею 5,00 га в натурі на місцевості ТОВ «БЕЮТАГА» для розміщення та експлуатації основних, підсобних і допоміжних будівель та споруд підприємства, що пов'язане з користуванням надрами на території Грушівської об'єднаної територіальної громади Дніпропетровської області.

![](_page_16_Picture_26.jpeg)

![](_page_16_Picture_27.jpeg)

Лічильна комісія: CAUUB

![](_page_17_Picture_16.jpeg)

![](_page_17_Picture_17.jpeg)

![](_page_17_Picture_18.jpeg)

Лічильна комісія: Алдн Web Zenno Do